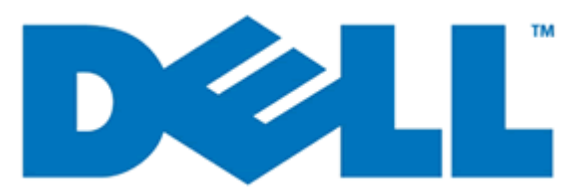

# Dell System E-Support Tool

# Version 3.2

# Reportable Items for Windows

#### **Information in this document is subject to change without notice. © 2012 Dell Inc. All rights reserved.**

Reproduction of these materials in any manner whatsoever without the written permission of Dell Inc. is strictly forbidden.

Trademarks used in this text: Dell™, the DELL logo, PowerEdge™, OpenManage™ are trademarks of Dell Inc. Intel®, is a registered trademark of Intel Corporation in the U.S. and other countries. Microsoft®, Windows®, and Windows Server® are registered trademarks of Microsoft Corporation in the United States and/or other countries.

Other trademarks and trade names may be used in this publication to refer to either the entities claiming the marks and names or their products. Dell Inc. disclaims any proprietary interest in trademarks and trade names other than its own.

Initial Release Date: **3rd Dec 2011** Last Revised Date: **2nd May 2012 Revision Number: A01**

# **List of Reportable Items**

**746** reported items (**varies by system**) **100** log files collected

The reportable items have been divided into the four sections listed below. Each section corresponds to notable data categories viewable in the DSET graphical user interface (GUI).

**Note:** There are more unique data elements not listed here.

**Note:** This document also lists other configuration or log files that may be collected but are only viewable by navigating to the DSET report ZIP archive contents.

## *System Items List*

**264** unique items collected

## *Storage Items List*

 **160** unique items collected

*Software Items List*

 **298** unique items collected

*Log Files List*

**100** log files collected (if present)

## DSET 3.2 Reportable items for Windows® *System Items List*

#### **Chassis**

Index BMC Version DRAC 5 Version System Revision Component Health Status Chassis Name Host Name Baseboard Management Controller Version Primary Backplane Version Chassis Model Chassis Lock Chassis Service Tag Express Service Code Chassis Asset Tag SCSI Enclosure Model SCSI Enclosure Service Tag Individual Power Supply Elements o Status o Location o Type o Maximum Wattage o Online Status Flash Chassis Identify LED state Flash Chassis Identify LED timeout value Action on Hung Operating System Detection System Reset Timer Shutdown Action Pending Thermal Protect Shutdown Severity

## **BIOS**

#### **BIOS Information**

Manufacturer Version Release Date Server Administrator BIOS Update Supported Server Administrator BIOS Last Update Date BIOS Setup Num Lock Diskette NIC1 NIC 2 USB IDE Operating System Watchdog Timer

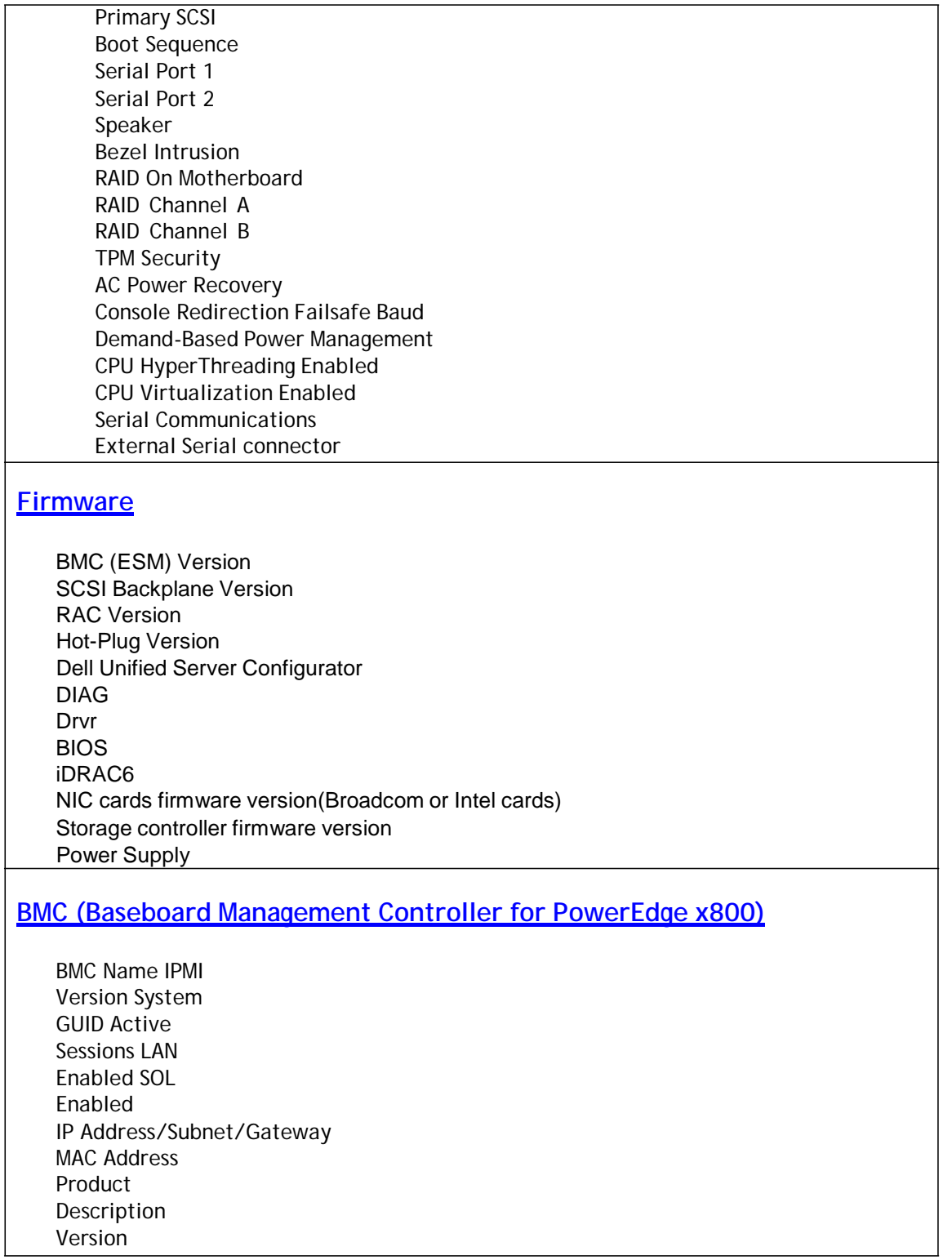

#### **Processor**

Status Core Count Connector Name Processor Manufacturer Processor Family Processor Version Maximum Speed Current Speed External Clock Speed Processor Upgrade (Socket type) State Cache o Size o Type o Location

- 
- o Write Policy
- o Associativity
- o Error Correction

## **Memory**

#### **Attributes of Memory Array(s)**

Failover State Redundancy Configuration Location Use Installed Capacity Maximum Capacity Slots Available Slots Used ECC Type

#### **Total of Memory Array(s)**

Total Installed Capacity Total Installed Capacity Available to the Operating System Total Maximum Capacity

#### **Information per Bank**

Connector Name Type Size Status Type Speed Failures

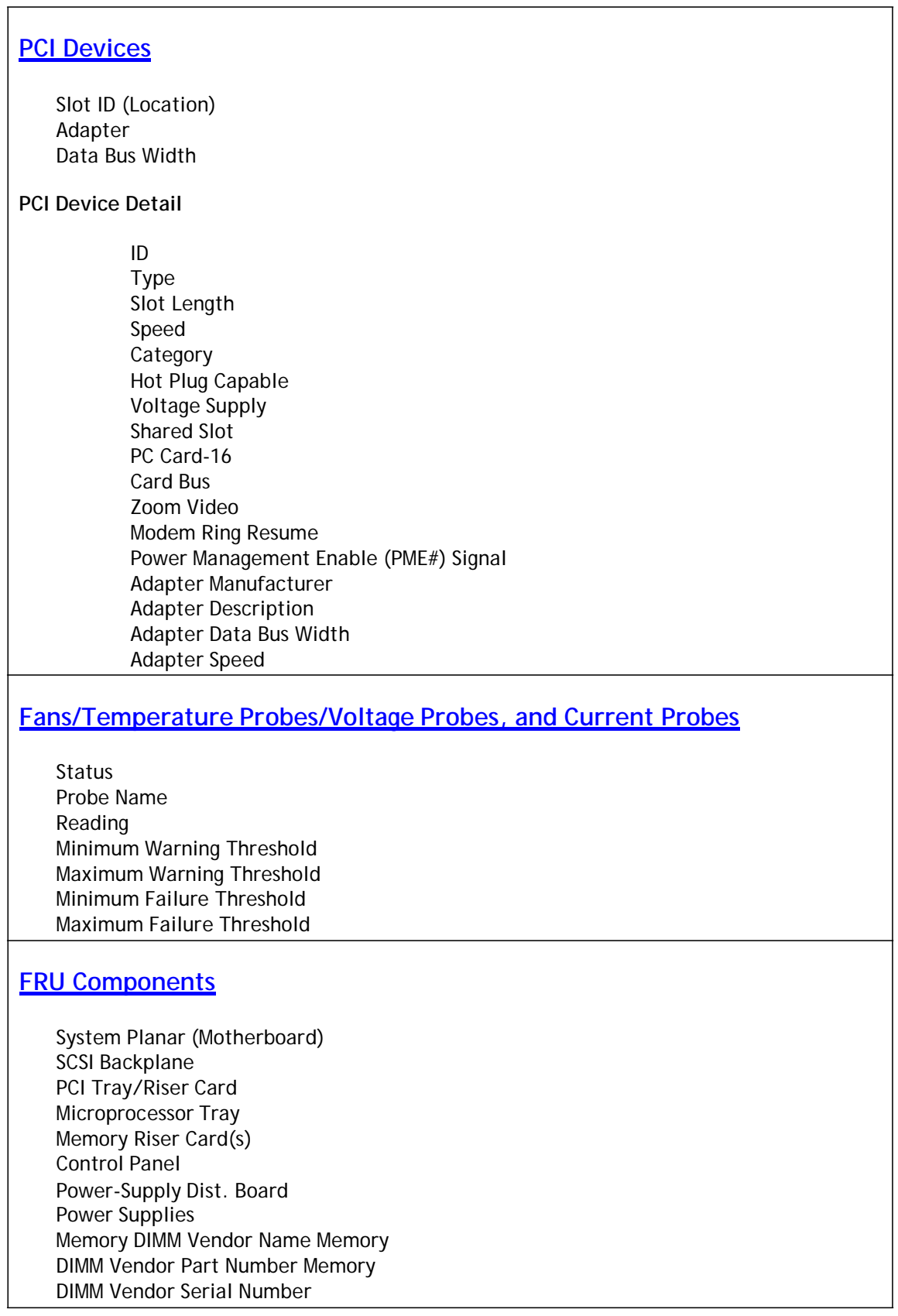

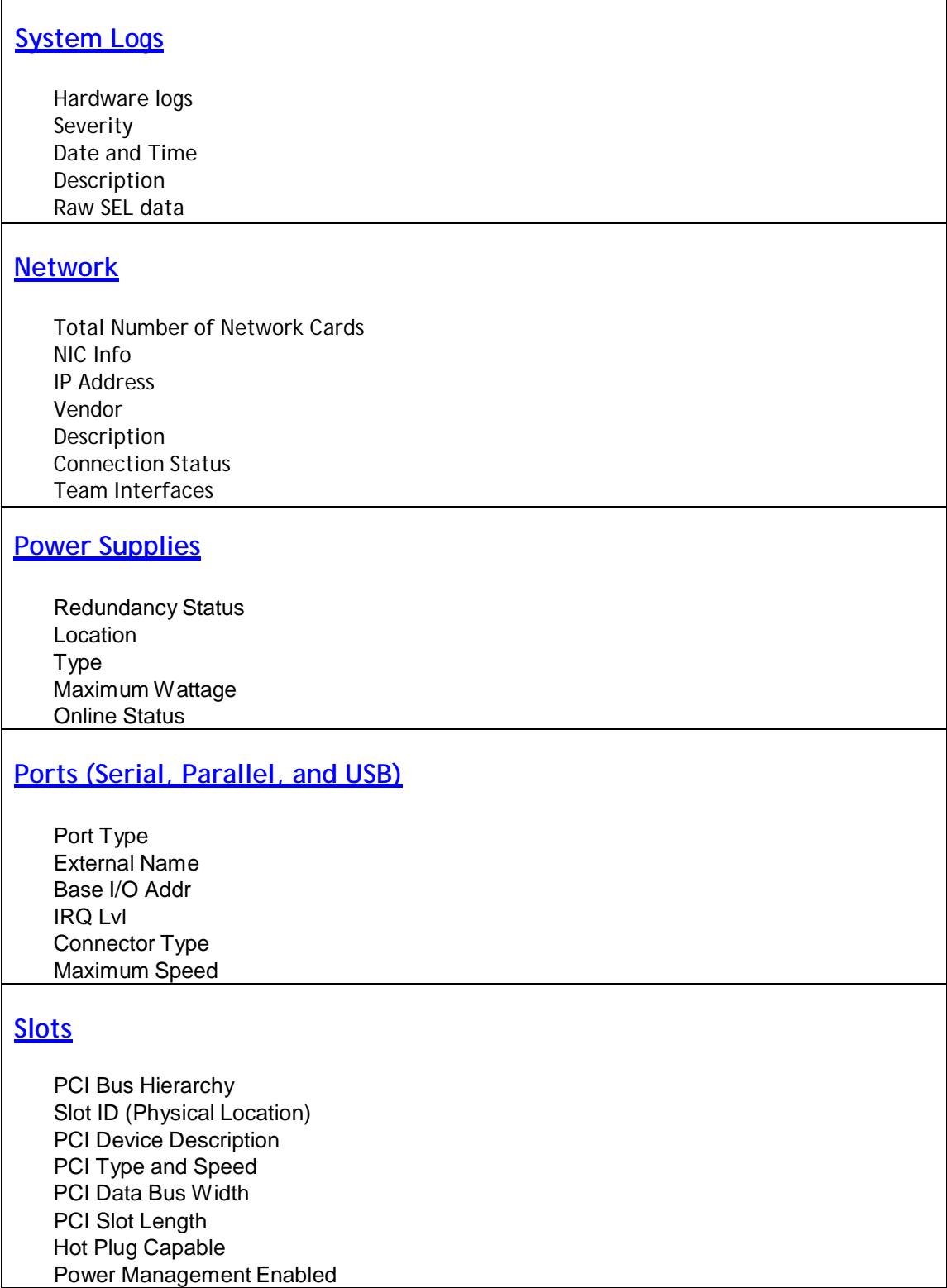

## **Removable Flash Media**

Attribute Value

## **Remote Access Controller**

Firmware Version/Build Date IPv4 Address IPv4 Gateway IPv4 Netmask IPv6 Address IPv6 Gateway IPv6 Netmask MAC Address RAC Datetime Recovery Settings Heartbeat Timeout Battery Type/Status Battery Charge Count SNMP Trap Config FW Version FW Updated Date HW Version DHCP Enabled Current DNS Server 1 & 2 DNS Server from DHCP Registered DNS RAC Name DNS Server RAC Name Current DNS Domain Recovery Action Count Down Value Intial Count Down Value Active Sessions Dedicated/Shared/Failover NIC IPMI over LAN Enabled Channel Privilege Level Limit VLAN ID VLAN Priority Serial of LAN Enabled SOL Baud Rate Minimum SOL Privilege Required

## **Auto Recovery**

Action on hung OS System Reset Timer

# *Storage Items List*

#### **Adapters/Controllers**

Name **State** Firmware Version Minimum Required Firmware Version Driver Version Minimum Required Driver Version Number of Channels Alarm State SCSI Initiator ID Rebuild Rate BGI Rate Check consistency Rate Reconstruct Rate Abort Check Consistency on Error Allow Revertible Hot Spare and Replace Member Load Balance Auto Replace Member on Predictive Failure Security Capable Security Key Present Cache Memory Size Patrol Read Mode Patrol Read State Patrol Read Rate Patrol Read IterationsSpin Dwon Unconfigured Drives Spin Down Hot Spares Time Interval for Spin Down

## **Channel**

Name State Type (RAID/SCSI/SAS) Termination SCSI Rate

## **Array Physical Disks**

Status Name State Failure Predicted Progress Bus Protocol Media Capacity

Used RAID Disk Space Available RAID Disk Space Hot Spare Negotiated Speed Capable Speed Device Name Port ID Dell Part Number (ePPID) LUN Vendor Product ID Revision Serial Number Manufacture Day Manufacture Week Manufacture Year SAS Address Free Space Length

## **Virtual Disks/Containers**

Status Name State Size Progress Layout (RAID Method) Device Name Bus Protocol Media Read Policy Write Policy Cache Policy Stripe Size Disk Cache Policy

## **Physical Disks (Non-RAID)**

Status Disk Channel SCSI ID LUN Drive Vendor/Product ID Drive Firmware Rev Drive Signature

## **Enclosure(s)**

Name State Channel Target ID Configuration Firmware Version Service Tag Asset Tag Asset Name Backplane Part Number Split Bus Part Number SCSI Rate Enclosure Alarm

## **Enclosure Details**

#### **Enclosure Management Modules:**

Status Name State Part Number Firmware Version SCSI Rate

#### **Fans:**

Status Name State Part Number Speed

#### **Power Supplies:**

Name State Part Number

#### **Temperature:**

Status Name State Reading Minimum/Maximum Warning Threshold Minimum/Maximum Critical Threshold

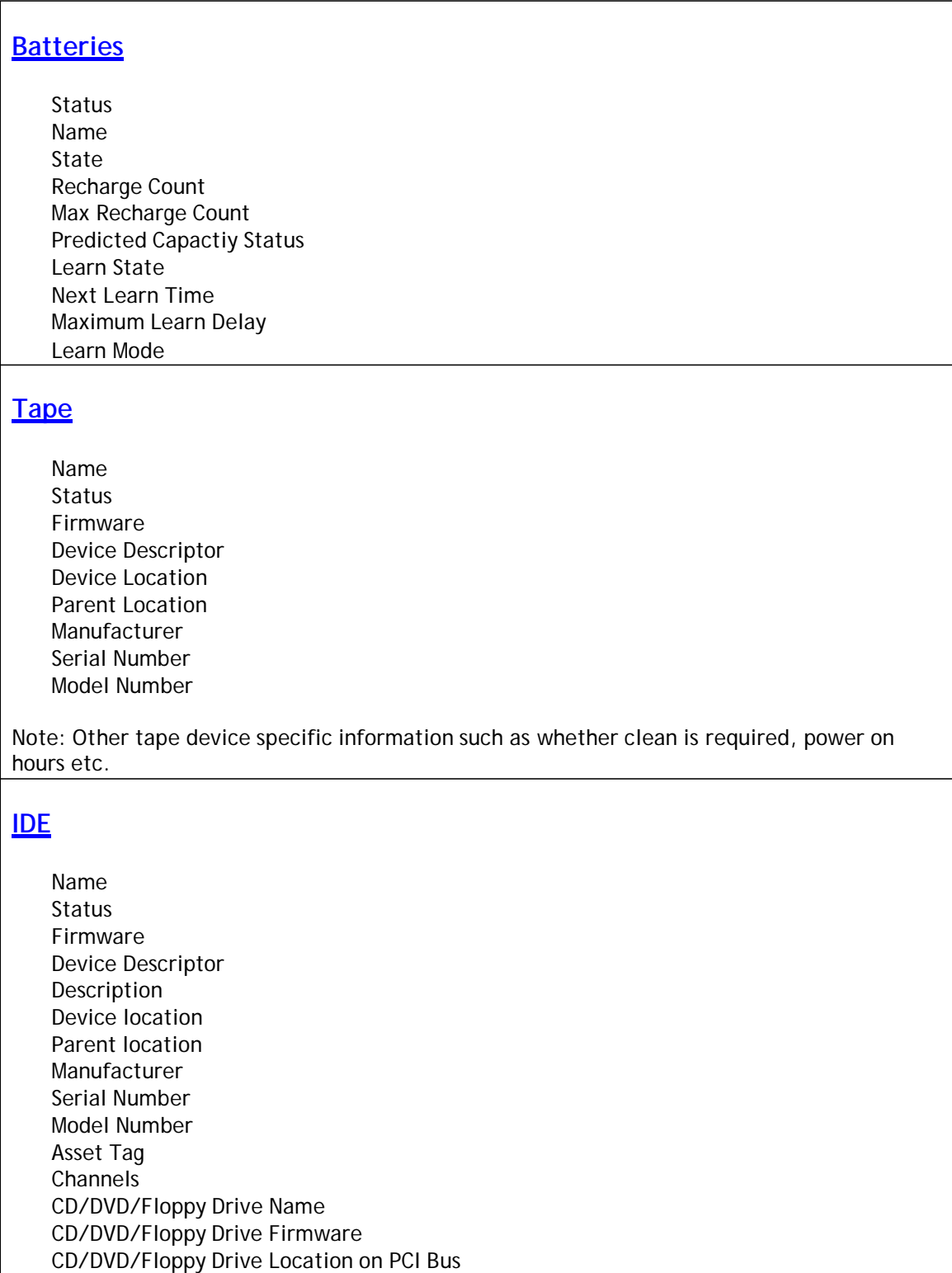

## **SATA**

Controller Status Firmware Device Location Parent Location **Manufacturer** Channels SATA Disk State SATA Disk Capacity SATA Disk Vendor ID SATA Disk Product ID

## **Fibre Channel HBA**

HBA name HBA model Firmware Driver Type Vendor HBA port Logical device name (LUN) Logical device capacity LUN

## **Powerpath (Not Displayed in the GUI)**

Powerpath version All device configuration Device registrations Path info

## **RMSE (Not Displayed in the GUI)**

SYMAPI version Navisphere CLI version and location Navisphere Flare release on Arrays CLARiiON setup info

## **iSCSI**

Initiator info Targets list Session

- o Session ID
- o Initiator Node Name
- o Target Node Name
- o Target Name

#### DSET 3.2 Reportable items for Windows®

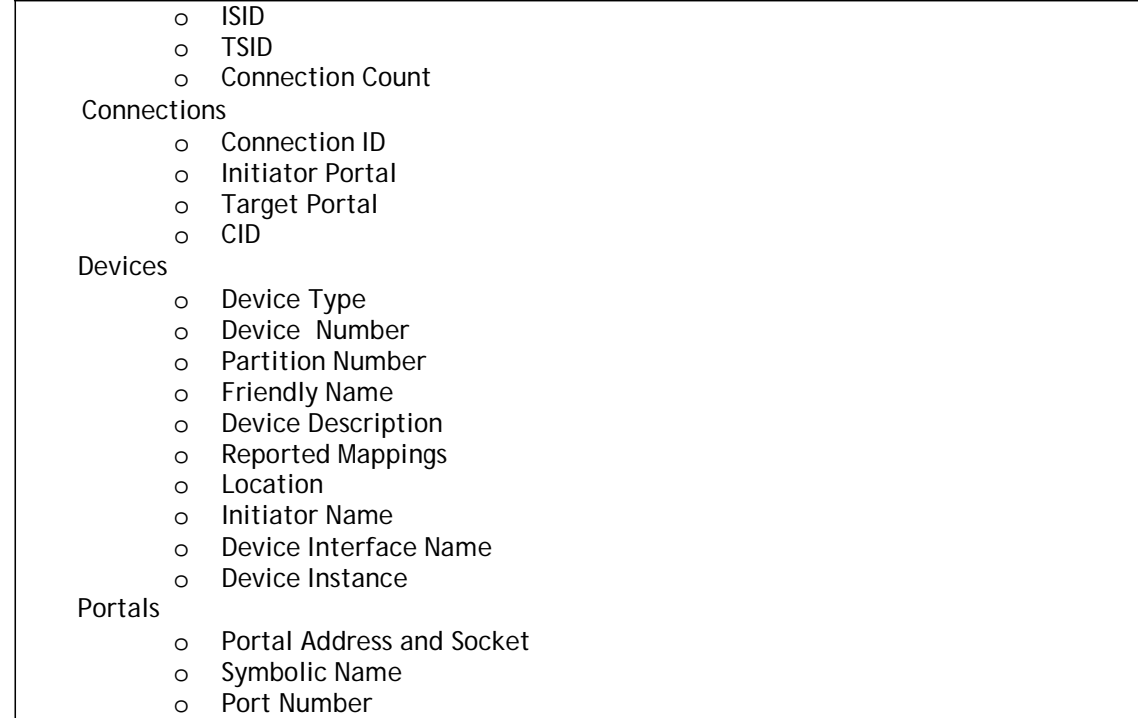

# *Software Items List*

## **Operating System Environment Summary**

Operating System Name Version Other Operating System Description Operating System Manufacturer Activation Status System Name System Manufacturer System Model System Type Processor BIOS Version/Date SMBIOS Version Windows Directory System Directory Boot Device Locale Hardware Abstraction Layer User Name Time Zone Total Physical Memory Available Physical Memory Total Virtual Memory

Available Virtual Memory Page File Space Page File Operating System Installed Date **Resources** IRQ Assignment (by OS) I/O Ranges\* Memory Ranges DMA Devices\* Assigned Device IRQ Conflicts Forced Hardware Settings **Network Devices** Name Adapter Type Product Name Installed PNP Device ID Last Reset Index Service Name IP Address IP Enabled IP Subnet Default IP Gateway DHCP Enabled DHCP Server DHCP Lease Expires DHCP Lease Obtained DNS Server IP DNS Domain MAC Address Service Name I/O Port IRQ Channel Driver Path **Storage Devices (by Operating System)** Drive Description File System Size Free Space Volume Name Volume Serial Number

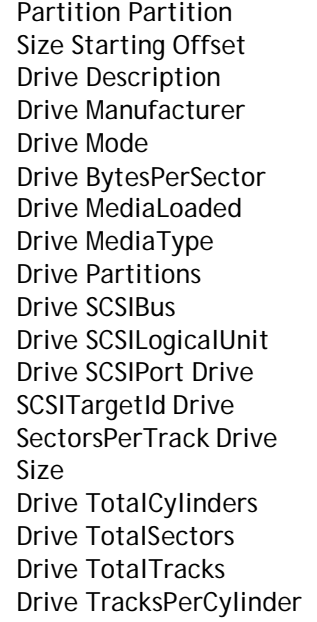

## **Display**

Name Program PNP Device ID Adapter Type Adapter Description Adapter RAM Installed Drivers Driver Version INF File Color Planes Color Table Entries Resolution Bits/Pixel

## **Startup List**

Program Command UserName Location

## **Modem**

Manufacturer

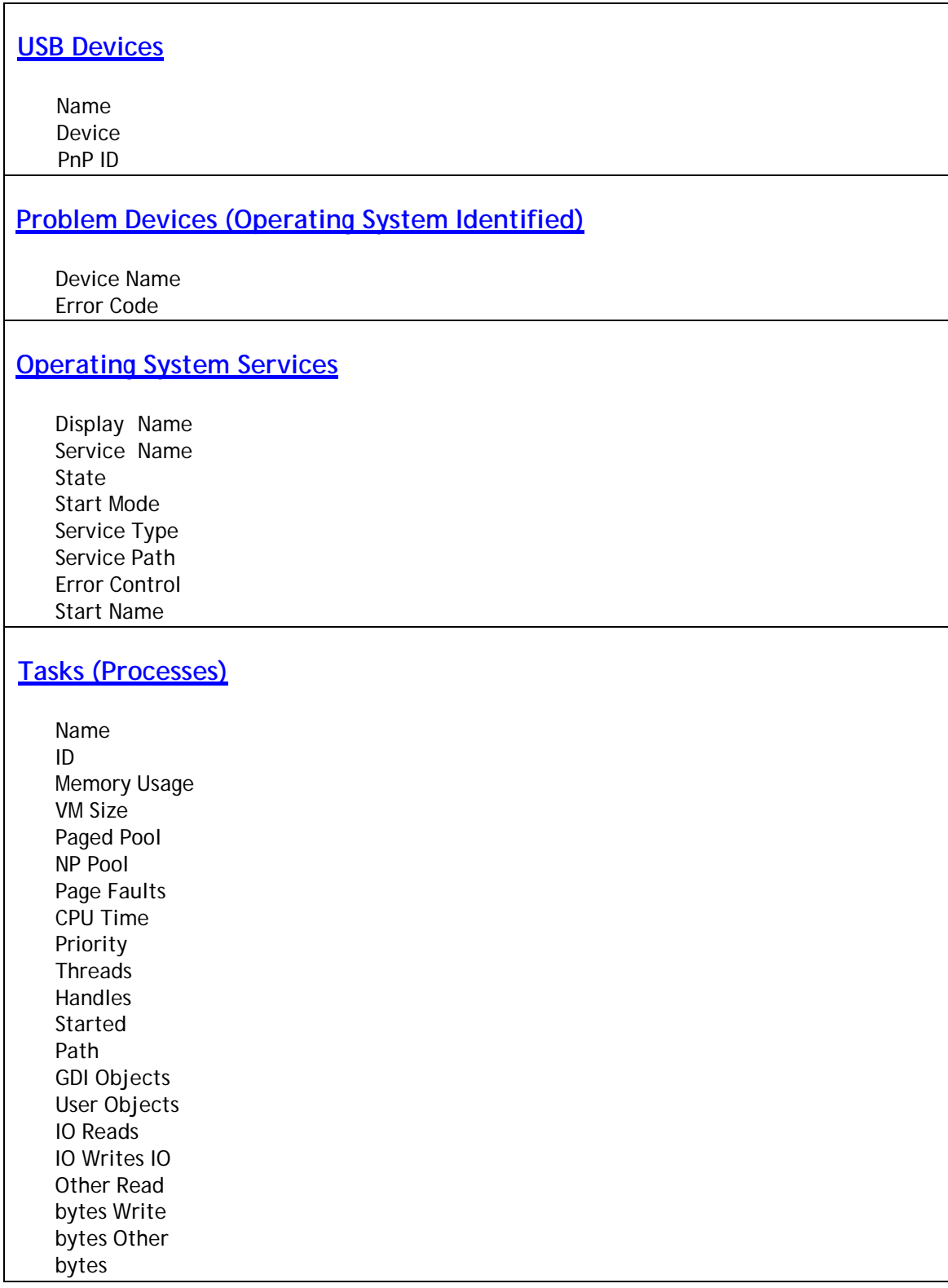

## **Environment Variables**

Variable Variable Value Name Value User Name System Variable

## **Drivers**

Internal Name Name Company Description Version Internal Name Filename Product Status Type

## **Modules (Registered DLLs)**

Name Version File Size File Date Time Manufacturer Source Path DLL/EXE Path

## **Operating System Startup Items**

Program Command Location EXE/Registry Path User Name

## **Installed Applications**

Name Version Install Location Install Source Publisher URL Info About Install date

## **Registry Items**

HKCU\Software\Microsoft\Windows\CurrentVersion\Run HKCUSoftware\Microsoft\Windows\CurrentVersion\RunOnce HKLM\SOFTWARE\Dell HKLM\SOFTWARE\Dell Computer Corporation HKLM\SOFTWARE\American Megatrends Inc. HKLM\SOFTWARE\Adaptec\RAIDController HKLM\SOFTWARE\ComputerAssociates HKLM\SOFTWARE\Storage Consolidation HKLM\SOFTWARE\Cluster HKLM\SOFTWARE\EMC HKLM\SOFTWARE\InstalledOptions HKLM\SOFTWARE\Intel\NIC HKLM\SOFTWARE\Microsoft\Services For Unix HKLM\SOFTWARE\Microsoft\Server For NFS HKLM\SOFTWARE\Microsoft\Windows\CurrentVersion\Run HKLM\SOFTWARE\Microsoft\Windows\CurrentVersion\RunOnce HKLM\SOFTWARE\Microsoft\Windows\CurrentVersion\RunOnceEx HKLM\SOFTWARE\Microsoft\Windows\CurrentVersion\RunOnceEx HKLM\SOFTWARE\Microsoft\Windows NT\CurrentVersion\HotFix HKLM\SOFTWARE\Microsoft\MS Setup (ACME) HKLM\SOFTWARE\VERITAS HKLM\SYSTEM\CurrentControlSet\Control\HAL HKLM\SYSTEM\CurrentControlSet\Services\Client for NFS HKLM\SYSTEM\CurrentControlSet\Services\DNS HKLM\SYSTEM\CurrentControlSet\Services\Mapsvc HKLM\SYSTEM\CurrentControlSet\Services\ql2200\Parameters HKLM\SYSTEM\CurrentControlSet\Services\ql2x00\_override\Parameters HKLM\SYSTEM\CurrentControlSet\Services\qldirect\Parameters HKLM\SYSTEM\CurrentControlSet\Services\qldirect\_override\Parameters HKLM\SYSTEM\CurrentControlSet\Services\SNMP\Parameters\ExtensionAgents HKLM\SYSTEM\CurrentControlSet\Services\Tcpip HKLM\SYSTEM\CurrentControlSet\Services\WLBS

## **Boot/Page Info**

Boot.ini Settings Pagefile

- o Path
- o Initial Size
- o Current Size
- o Max Size
- o Max Total Size

**Kernel Dump**

Dump Location Minidump Location

## **Operating System Event Logs**

#### **System Log**

- o Type
- o Source
- o Date and Time
- o Computer Name
- o Event ID
- o Message

#### **Applications Log**

- o Type
- o Source
- o Date and Time
- o Computer Name
- o Event ID
- o Message

#### **Dr. Watson Log**

- o Dump settings
- o Dump file location

#### **Internet Explorer**

**Version** Name Path Integrated Browser Build Application Path Language Active Printer Cipher Strength Content Advisor IEAK Install Component Versions

### **OpenManage Components**

OpenManage Suite Version Name Version

## **System Uptime**

Current Operating System Time Zone Event Comment Shutdown/Boot Event Timestamp(s) Current System Uptime System Availability (%) Total Uptime Total Downtime Total Reboots Mean Time Between Reboots Total Bluescreens Total Application Failures

# *Log Files List*

# **Logs Gathered by Script/Tools** Netstat –e & netstat –r Adaptec Controller Logs (from firmware) LSI Controller Logs (from firmware) **OpenManage Server Administrator Configurations** Alert Action Alert Log Cmdlog

Events PE destinations Platformevents SNMP Envents PDK inventory.xml

## **RAC3/4 Logs**

RACADM getsysinfo RACADM getraclog RACADM gettracelog

## **System Log**

Systemconfig.xml firmware for LOM and Mezanine cards

## **IT Assitant 7/MSDE Configurations**

DCDBMNG Agent DCDBMNG Applog DCDBMNG Device DCDBMNG DeviceGroup DCDBMNG DeviceGroupHierarchy DCDBMNG DiscoveryConfiguration DCDBMNG EventFilter DCDBMNG EventFilterActionAssociation DCDBMNG EventFilterCategoryAssociation DCDBMNG EventFilterSourceAssociation DCDBMNG EventStoredAction DCDBMNG EventManager DCDBMNG GlobalConfigurationView

### **EMC PowerPath**

POWERMT version POWERMT check\_registration POWERMT display POWERMT paths POWERMT options

### **Netstat**

netstatinfo

**StorageC**

STORAGEC stat STORAGEC showdl

### **Windows Clustering**

CLUSTER . res CLUSTER . res /priv CLUSTER . netint CLUSTER . /quorum

**Windows (Only for Windows 2008)**

**Event Logs**

ADSIDebug Application BitsclientAnalytic BitsClientOperational CAPI2Operational

CFRClientOperational CFIServerOperational Codeitegrityoperational CodeIntegrityVerbose **COMAnalytic** CredentialRoaminOperational DateTimeControlPanelAnalytic DateTimeControlPanelOperation DCLocatorDebug DaignosisPLADebug DiagnosticNetworkingDebug DiagnosticNetworkingOperational DPSAnalyticc DPSDebug DPSOperational DriverframeworksUserModeOperational DxgkrnlDiagnostic EFSDebug EndpointMapper EventCollectorDebug EventCollectorOperational EventLogAnalytic EventLogDebug EventLogForwardpluginDebug EventLogWMIProviderDebug FileInfoMinifilterOperational FirewallCPLDIagnostic **ForwardedEvents** ForwardingOperational FunctionDiscoveryHostTracing GroupPolicyOperational HardwareEvents HelpOperational **HttpServiceTrace** InternationalOperational InternetExplorer IPECSRVDIagnostic KernelAcpiDiagnostic KernelBootDiagnosticsDiagnostic KernelPnDiagnostic KernelPowerDiagnostic KernelPrefetchDiagnostic KernelProcessAnalytic KernelProcessorPowerDiagnostic KernelRegistryAnalytic KernelWDIAnalytic KernelWDIDebug KernelWDIOperational KernelWHEA KeyManagementService LanguagePackAnalytic LanguagePackSetupDebug

LDAPClientDebug MPSCLNTDiagnostic MPSDRVDiagnostic MPSSRVDiagnostic MSDTDebug MSDTOperational MUIOperational NetworkAccessProtectionOperational Offlinefilesnalytic OfflineFilesDebug OfflineFilesOperational OfflineFilesSyncLog PerfHostAnalytic PLAOperational PowerCFGDiagnostic PowerCPLDiagnostic PrintSpoolerAuxAnalytic PrintSpoolerCoreAnalytic PrintSpoolerCoreDebug QoSpacerDebug RelaibalityAnalysisComponentmetrics RPCDebug RPCEEInfo Security SenseDebug SecurWUSADebug ServerManagerAnalytic ServerManagerOperational ServiceReportingApiDebug ServicesDiagnostic Setup ShellAuthUIDiagnostic ShellAuthUIShutdownDiagnostic ShellDefaultprogramsDiagnostic Shellshwebsvc System TaskSchedulerDebug TaskSchedulerDiagnostic TerminalDevicesPnDevicesAdmin TerminalDevicesPnDevicesAnalytic UACDiagnostic WinlogonOperational WinRMAnalytic WMIAvtivityTrace WUSADebug

## **Logs Gathered With Log.ini**

#### **General Windows Logs**

%SYSTEMROOT%\ntbtlog.txt %SYSTEMROOT%\setupapi.log %SYSTEMROOT%\setuperr.log %SYSTEMROOT%\setuplog.txt

### **OMSA Configuration File**

%DengPath%\ini\\*.ini %DisneyPath%\ini\\*.ini %DisneyPath%\log\\*.\* %OMAPath%\ini\\*.ini %SystemRoot%\dc\*.log

### **OpenManage 3.x Installation Logs**

%SystemDrive%\temp\ominstal.log %SystemDrive%\temp\OMPROG %SystemDrive%\temp\omstatus.log %SystemDrive%\temp\DOMSA\_SETUP.LOG %SystemDrive%\temp\DOMSA\_UNINSTAL.LOG %SystemRoot%\ominstal.db %SystemRoot%\\*.oil %SystemDrive%\temp\denginst.log %SystemDrive%\temp\isvcinst.log %SystemDrive%\temp\omclean.log %SystemDrive%\temp\rac3.log

### **Dell Update Package Logs**

%SystemDrive%\Dell\UpdatePackage\log\support\\*.\*

### **OpenManage Remote Install Logs**

%SystemDrive%\dell\openmanage\netstart\oem\jboss\log\server.log %SystemDrive%\dell\openmanage\netstart\KickStart\KSDebug.txt %SystemDrive%\dell\openmanage\netstart\ddhcp\ddhcp.log %SystemDrive%\dell\openmanage\netstart\ddhcp\DDHCP.cfg %SystemDrive%\dell\openmanage\netstart\StaticIP.txt %OMmainPath%\ns\log\nsapi.log

### **OpenManage 4.x Installation Logs**

%OMIpath%\MgmtST\*.log %OMIpath%\SysMgmt\*.log %OMIpath%\\*prereq\*.\* %OMIpath%\msdeinstall.log

#### **Dell Server Assistant CD Logs**

%SystemDrive%\summary.htm %SystemDrive%\unattend.txt %SystemDrive%\txtsetup.oem %SystemDrive%\Replication\\*.xml

#### **Array Manager Logs**

%AMpath%\VxSvc.log %AMpath%\VxsvcAlert.Log

#### **Online Diagnostics Logs**

%SystemDrive%\dell\diagnostics\log\\*.xml %SystemDrive%\dell\diagnostics\log\\*.log

#### **IT Assistant Configuration and Logs**

%ITasstPath%\configuration\dconfig.ini %SystemDrive%\msde\_\*.log %SystemDrive%\\*.dcnetmon %SystemDrive%\\*.dcappserver %SystemRoot%\SQLHotFix\\*.\* %OMIpath%\Netfx.log %OMIpath%\jsredistMSI.log %OMIpath%\jsredistSetup.log %SystemDrive%\temp\ITALog %SystemDrive%\inetpub\mailroot\Queue\\*.\* %SystemDrive%\inetpub\mailroot\Drop\\*.\* %SystemDrive%\inetpub\mailroot\Pickup\\*.\* %DSETPath%\bin\ita\SQLtables\\*.txt %ITasstPath%\bin\\*.exception %SystemDrive%\temp\ITA\*.\* %ITasstPath%\ITA\_discovery\_details.txt %SystemDrive%\*.connectionservice

### **Windows Cluster Logs**

%SYSTEMROOT%\cluster\\*.log %systemroot%\System32\Logfiles\Cluster\ClCfgSrv.log %systemroot%\Cluster\ChkDsk\*.\*

**Dell System Update Utility Logs**

%SystemDrive%\dell\suu\log\support\*.\*

**NIC Teaming Configuration**

Intel

Broadcom Teaming Config

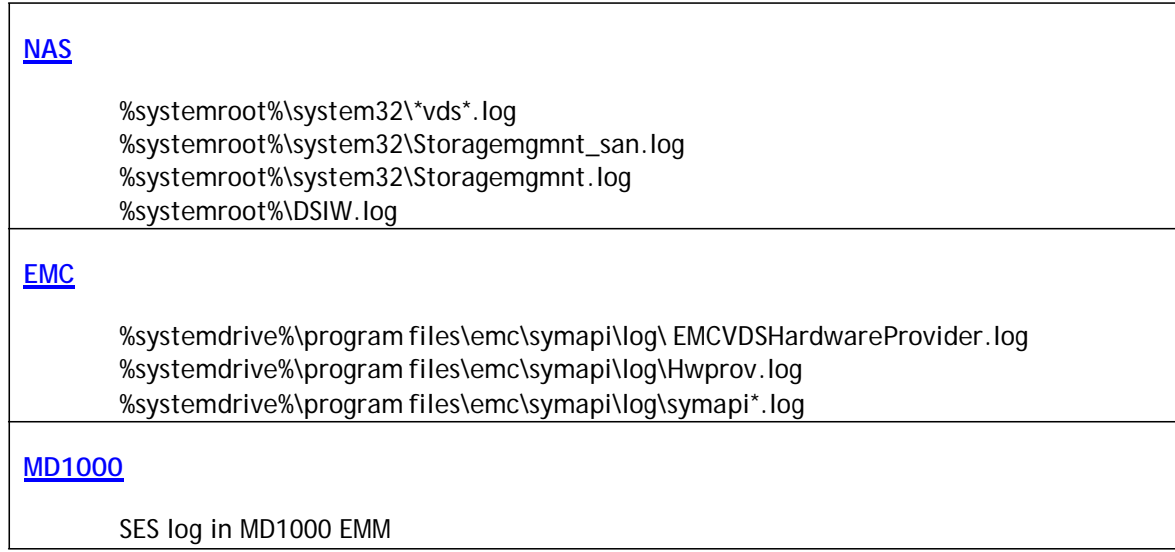